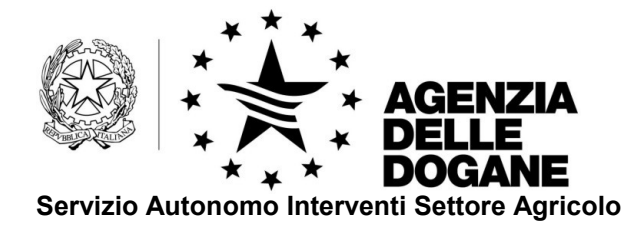

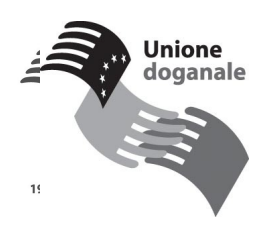

Roma, 9 febbraio 2009

*Protocollo:* 18959

Alle Associazioni di Categoria

Alle Associazioni Spedizionieri Doganali

All'Unione italiana delle Camere di Commercio Industria Agricoltura e Artigianato Piazza Sallustio, 21 R O M A (fax 06/78052346)

Alla Camera di Commercio Internazionale Via XX Settembre, 5 R O M A (fax 06/4882677)

OGGETTO: Documento Amministrativo Unico – Codifica della documentazione presentata a sostegno della dichiarazione doganale.

Con nota prot. N. 3215 del 12 maggio 2008 l'Area Centrale Tecnologie per l'Innovazione ha annunciato l'attivazione di taluni controlli automatizzati finalizzati alla corretta compilazione delle dichiarazioni doganali.

Con circolare 22/D del 29 maggio 2008 l'Area Centrale Gestione Tributi e rapporto con gli utenti ha emanato disposizioni e fornito chiarimenti sulla corretta codifica della documentazione presentata a sostegno del DAU all'atto della registrazione della dichiarazione doganale

In particolare è stato reso noto che sul sito dell'agenzia [www.agenziadogane.gov.it](http://www.agenziadogane.gov.it/) (sezione click rapidi alla voce "Tariffa doganale – Taric" – menù principali – certificati) può essere visualizzato l'elenco dei certificati/documenti che devono essere presentati a corredo della dichiarazione doganale, le relative codifiche, nonché gli elementi minimi da indicare nella casella 44 del DAU.

Parimenti, sono state codificate nella banca dati Taric, anche le dichiarazioni rese dall'operatore in particolari regimi doganali.

Per ciò che attiene le esportazioni con diritto alla restituzione, con Reg. CE 159/2008, sono state introdotte alcune modifiche ai Reg. CE nn. 800/99 e 2090/2002; la Commissione europea ha infatti disposto un nuovo adempimento a carico degli operatori che effettuano operazioni di esportazione con richiesta di restituzione. In particolare questi ultimi devono indicare nella casella 44 del DAU e nella casella 106 dell' eventuale esemplare di controllo T/5, l'aliquota di restituzione richiesta per la specifica esportazione, o, nel caso in cui l'ammontare della restituzione sia inferiore a 1.000 €, è consentito agli operatori indicare la dicitura "Restituzione inferiore a 1.000 €".

Al riguardo, questo Servizio, con nota prot. N. 6864 del 1° aprile 2008 ha disposto che i predetti dati fossero indicati, in forma testuale nella casella 44 del DAU.

Poiché le anzidette dichiarazioni, come sopra premesso, sono state ora codificate nella banca dati Taric e visualizzabili sul sito dell'Agenzia sopra indicato, si rende necessario modificare le istruzioni in parola, disponendo che i dati in questione siano riportati nella casella 44 del DAU, a fronte di ogni

singolo, indicando il codice del certificato ed i restanti dati minimi identificativi del certificato.

| Codice | <b>Descrizione</b>                                                                                   |
|--------|----------------------------------------------------------------------------------------------------|
| Y913   | Tasso di restituzione all'esportazione in conformità<br>all'art. 8 bis del reg. CE n. 800/99         |
| Y914   | Ammontare della restituzione inferiore a 1.000 € in<br>conformità all'art. 8 bis del Reg. CE 800/99. |

Si riportano di seguito le codifiche seguenti:

Con l'occasione si riportano di seguito i codici dei titoli agrex e di restituzione, anch'essi da indicare nella casella 44 del DAU.

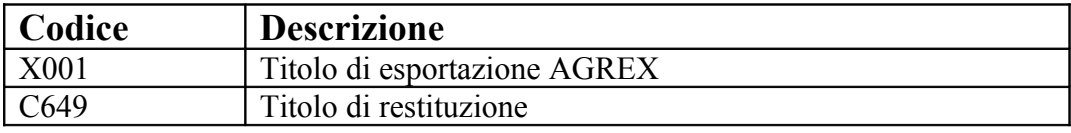

Pertanto, in caso di esportazioni con diritto alla restituzione, la casella 44 della dichiarazione doganale, risulterà compilata come di seguito specificato:

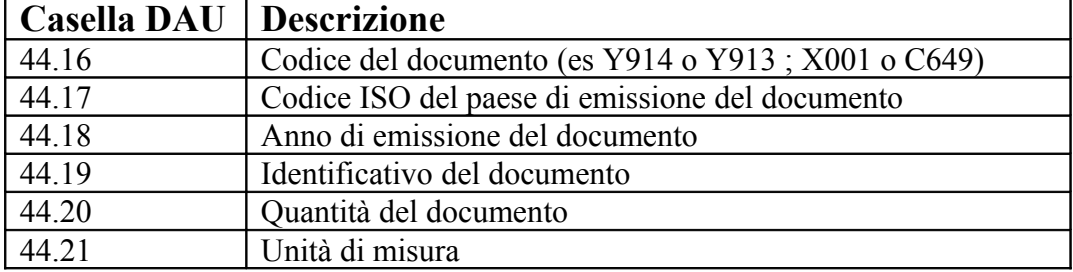

Si precisa inoltre che:

- relativamente ai codici X001 e C649 dovranno essere compilati tutti i campi del tracciato; per il codice C649 l'unità di misura da riportare è EUR;
- relativamente al codice Y914 dovrà essere compilato il solo campo 44.16

• relativamente al codice Y913 dovranno essere compilati i campi 44.16; 44.20 e 44.21, con l'indicazione al campo 44.20 l'ammontare dell'aliquota di restituzione, per convenzione sempre rapportata ad Euro.

Le Associazioni di categoria avranno cura di informare gli operatori invitandoli, nel contempo alla corretta indicazione dei codici in questione.

Il Direttore

Dott. Roberto Chiara

*Firma autografa sostituita a mezzo stampa ai sensi dell'art.3, comma 2 del D.Lgs 39/93*